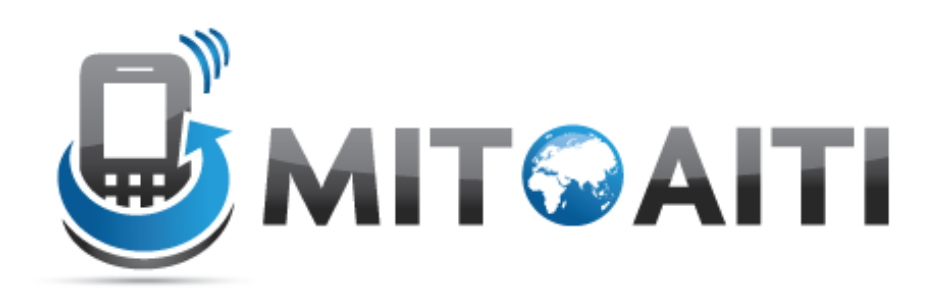

### Accelerating Information Technology Innovation

http://aiti.mit.edu

Kenya Summer 2011 Lecture 08 – Exceptions

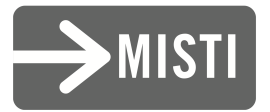

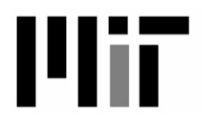

# Do any of these look familiar to you?

SyntaxError: … KeyError: …

IndexError: … EOFError: …

IOError: … ValueError: …

ZeroDivisionError: … NameError: …

TypeError: … AttributeError: …

# Exception Terminology

- Exceptions are events that can modify the flow or control through a program.
- try/except : catch and recover from the error raised by you or the Python interpreter
- finally perform cleanup actions whether exceptions occur or not
- raise: trigger an exception manually in your code

# Exceptional Situations

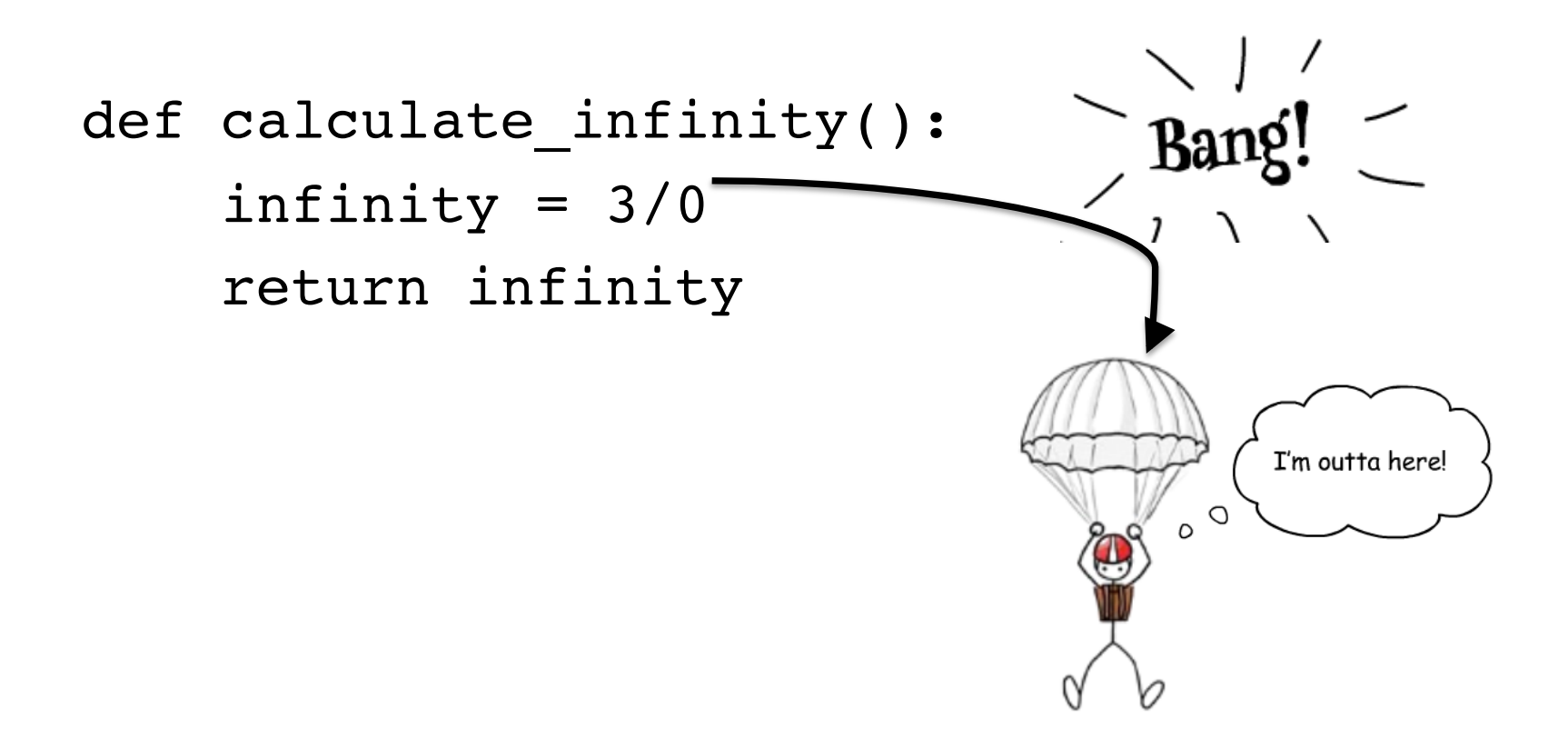

# Exceptional Situations

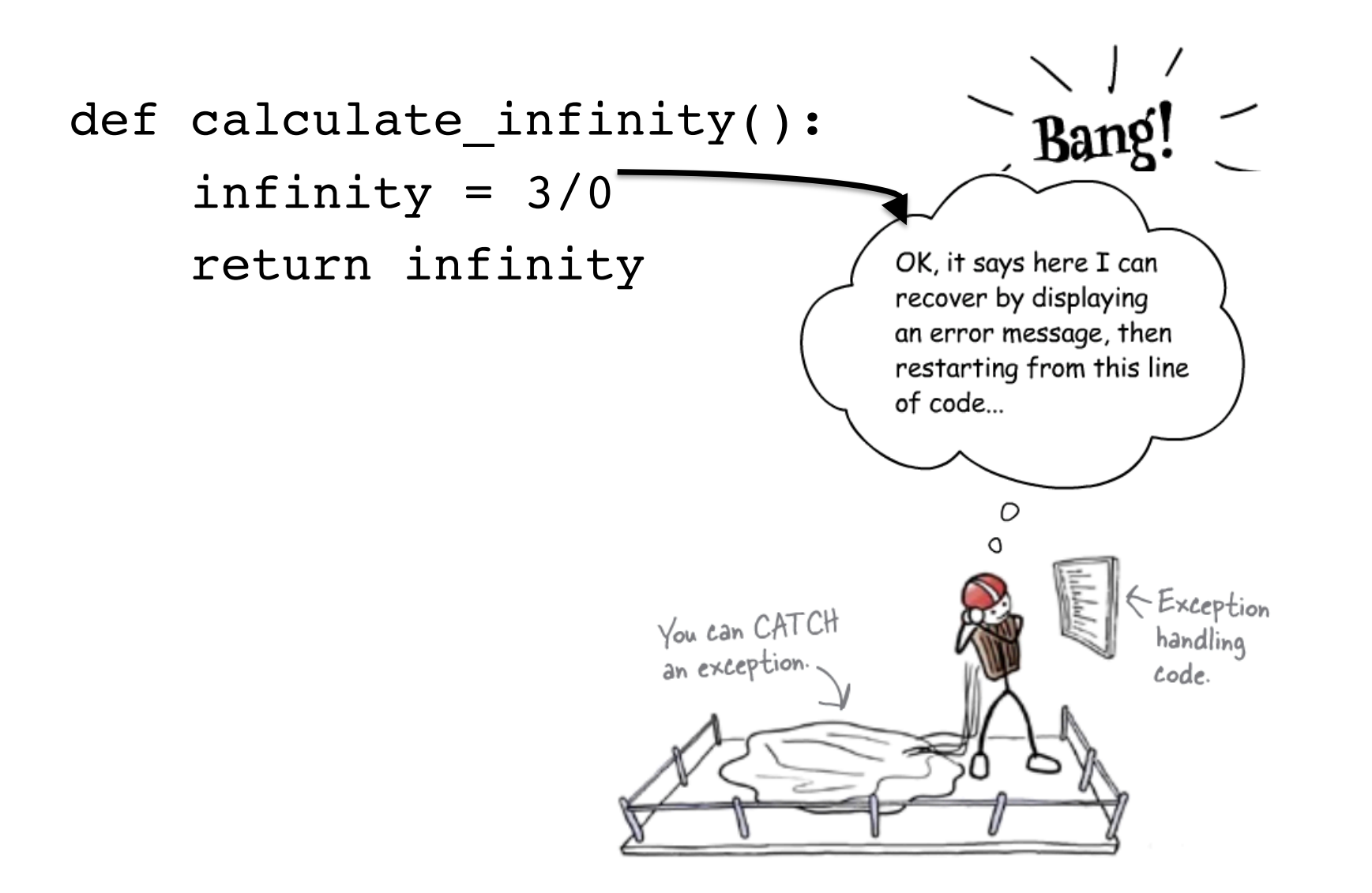

# Dealing with Problems

Two Ways:

Look **Before** You Leap

Easier to Ask Forgiveness than Permission

# Look Before You Leap

- Before we execute a statement, we check all aspects to make sure it executes correctly:
	- if it requires a string, check that
	- if it requires a dictionary key, check that
- Tends to make code messy. The heart of the code (what you want it to do) is hidden by all the checking.

# Look Before You Leap

### Example:

```
#LBYL, test for the problematic conditions 
if not isinstance(s, str) or not s.isdigit: 
     return None 
elif len(s) > 10: # too many digits to 
 convert 
     return None 
else: 
     return int(str)
```
### Easier to Ask Forgiveness than Permission

- Run any statement you want, no checking required.
- However, be ready to "clean up any messes" by catching errors that occur.
- The try suite code reflects what you want to do, and the except code what you want to do on error. Cleaner separation!
- **Python likes EAFP!**

### Easier to Ask Forgiveness than Permission

Example:

#EAFP, just do it, clean up messes with handlers try: return int(str) except (TypeError, ValueError, OverflowError): return None

# Try, Except, Else and Finally

#### **try:**

code to try

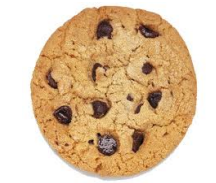

**except** pythonError1: exception code **except** pythonError2: exception code **except**: default except code

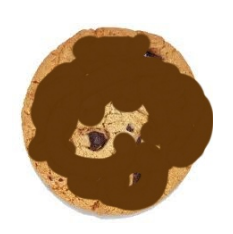

### **else**:

non exception case

### **finally**: clean up code  $\Box$

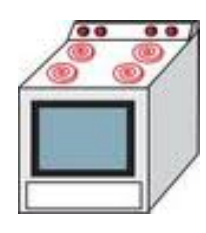

# Nesting Exception Handlers

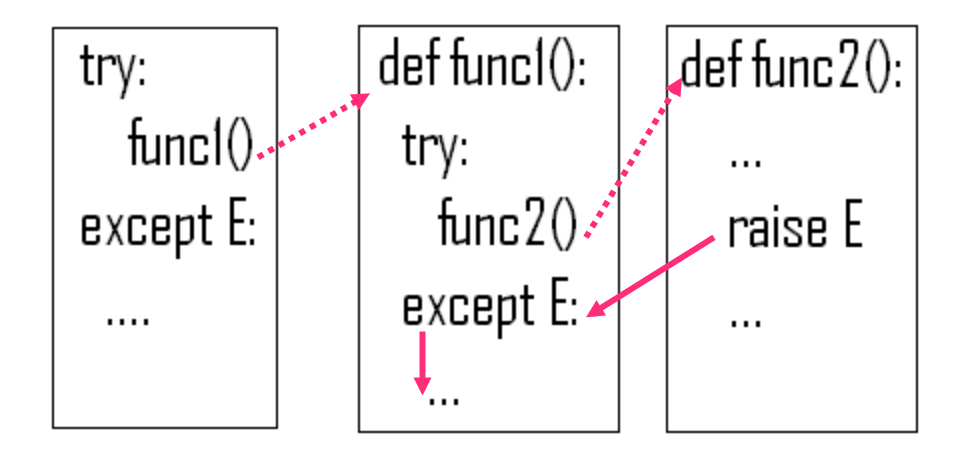

Once the exception is caught, its life is over.

# Nesting Exception Handlers

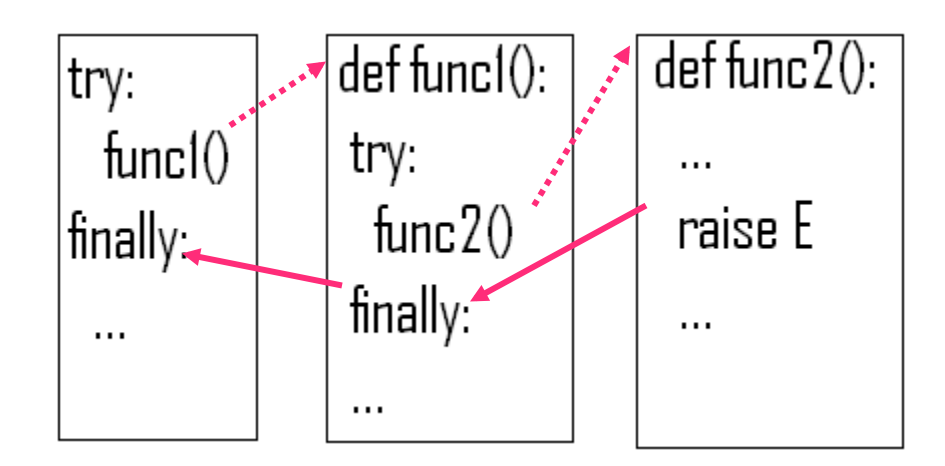

• But if the 'finally' block is present the code in the finally block will be executed, whether an exception gets thrown or not.

# Exception Idioms

• All errors are exceptions, but not all exceptions are errors. It could be signals or warnings

>>>while True:

```
try:
    line=raw input()except EOFError:
   break
else:
    # process next line
```
• Functions signal conditions with raise (to distinguish success or failure)

# Raising Exceptions

try:

 raise NameError('HiThere') except NameError: print 'An exception flew by!'

An exception flew by! Traceback (most recent call last): File "<stdin>", line 2, in ? NameError: HiThere

# User Defined Exceptions

class MyError(Exception):

def \_\_init\_\_(self, value): self.value = value

def \_\_str\_(self): return repr(self.value)

# User Defined Exceptions

try:

 raise MyError(2\*2) except MyError as e: print 'My exception occurred, value:', e.value

My exception occurred, value: 4

# User Defined Exceptions

raise MyError('oops!')

Traceback (most recent call last): File "<stdin>", line 1, in ? \_\_main\_\_.MyError: 'oops!'

### Questions?

. . . . . . . . . . . . . . . . .